**Line 1-2 has transmission limit of 150MW**

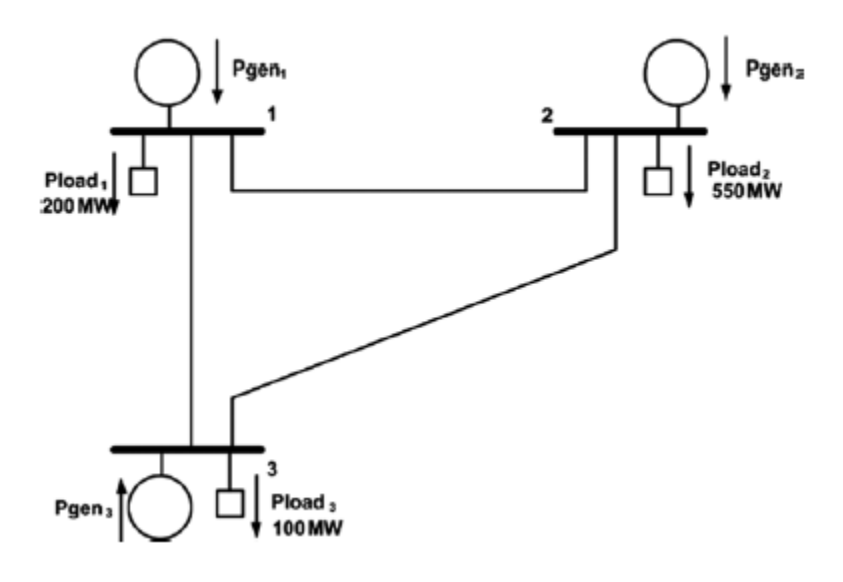

**Objective Function –** To minimize cost function.

 $\min \sum_{i=1}^{3} F_i(P_i)$ 

The variables are – P1, P2, P3,  $\theta$ 1,  $\theta$ 2 and  $\theta$ 3

Definition of Pij (power flow) is from thetas and admittance, so P1, P2 and P3 and relation of P<sub>12</sub>, P<sub>23</sub> and P<sub>13</sub> is not needed.

**Subject to –**

**Generator limit inequality constraint:**

$$
P_{gen_i}^{min} \le P_{gen_i} \le P_{gen_i}^{max},
$$

**Generator load balance equality constraint:**

$$
P_{total\ load} - (P_1 + P_2 + P_3) = 0
$$

**Nodal power balance constraints:**

$$
100[B_x]\theta = P_i - P_{load}
$$
  
\n
$$
1800\theta_1 - 1000\theta_2 - 800\theta_3 = P_1 - 200
$$
  
\n
$$
-1000\theta_1 + 1500\theta_2 - 500\theta_3 = P_2 - 550
$$
  
\n
$$
-800\theta_1 - 500\theta_2 + 1300\theta_3 = P_3 - 100
$$
  
\n
$$
\theta_1 - 0 = 0
$$

And since, line 1-2 had limited power supply, we have

100 0.1 (<sup>1</sup> − <sup>2</sup> ) ≤ 150 ………………….( 100 <sup>12</sup> (<sup>1</sup> − <sup>2</sup> ) = 150)

Where, transmission limit on line 1-2 is 150 MW and  $x_{12}$  is the line reactance for line 1-2

Actual transmission lines are not limited to flow in one direction but are usually limited in either direction.

This can be achieved by adding constraint that limits the flow to 150MW from 2 to 1, which can be shown as,

$$
-\frac{100}{x_{12}}(\theta_1 - \theta_2) \le 150
$$

Adding a slack variable to the above equation,

$$
\frac{100}{x_{12}}(\theta_1 - \theta_2) + S_{12} = 150
$$

Where,  $0 \le S_{12} \le 2(P_{flow\ 12}^{max}), 0 \le S_{12} \le 300$ 

**Phase angle constraints:**

$$
-\pi \le \theta_1 \le \pi
$$

$$
-\pi \le \theta_2 \le \pi
$$

$$
-\pi \le \theta_3 \le \pi
$$

**DC Power flow in each branch is given by:**

$$
P_{ij} = -B_{ij}(\theta_i - \theta_j) = \frac{\theta_i - \theta_j}{x_{ij}}
$$
 MW

#### **Locational Marginal Price:**

The LMP for every node will be different due to the transmission line constraint. In this formulation, the Lagrangian multiplier  $(\lambda)$  is the LMP.

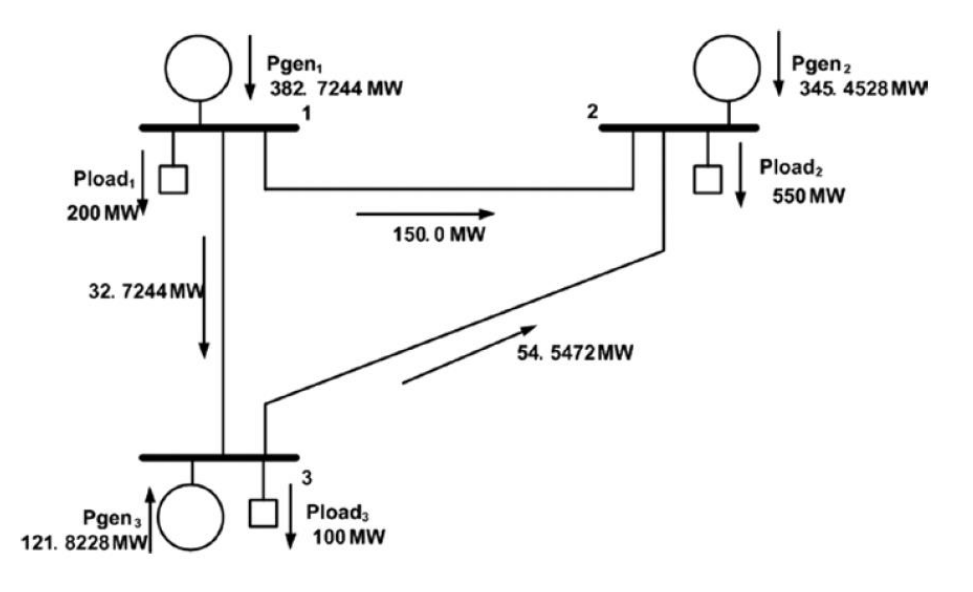

Where,

$$
\lambda_1 = 9.11 \frac{1}{3} MWh
$$
;  $\lambda_2 = 9.19 \frac{1}{3} MWh$ ;  $\lambda_3 = 9.14 \frac{1}{3} MWh$ 

Are the LMPs of node 1, 2 and 3 respectively.

# **Excel Input –**

# **Step 1 –**

Write down the variables in one column and values in the next column. Let the values be 0 initially. Similarly input the values of *Pload* which are already given.

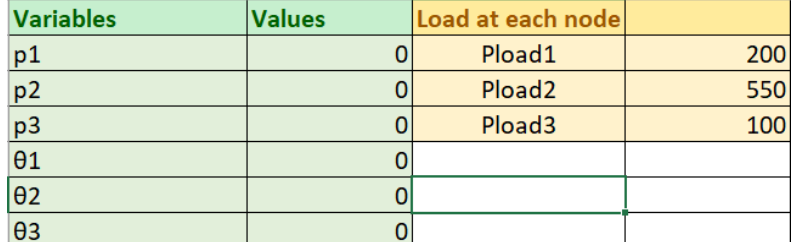

### **Step 2 –**

Write the objective function which is to minimize  $(561 + 310 + 78 + 7.92P_1 + 7.85P_2 + 7.97P_1 +$  $0.001562P_1^2 + 0.00194P_2^2 + 0.0048P_3^2$  in a different cell.

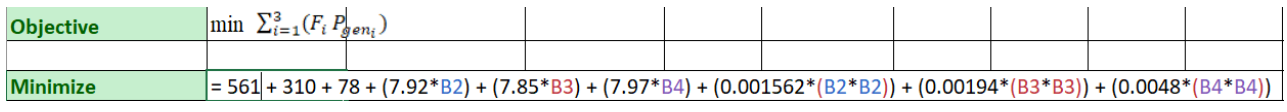

# **Step 3 –**

Write the constraints with appropriate equality signs and values

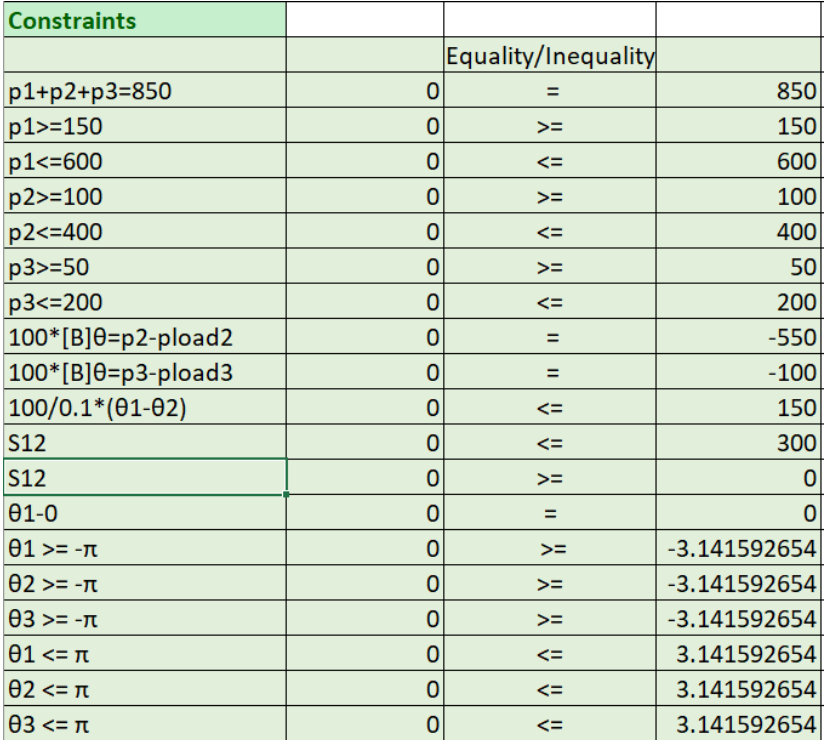

For instance, the first constraint is  $p1+p2+p3=850$ , hence the formula will be: =

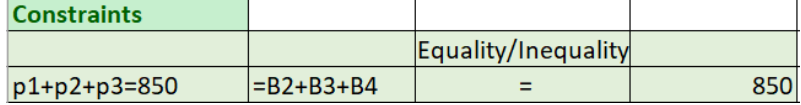

Where B2, B3 and B4 represent the address of cells containing the values of  $p1,p2$  and  $p3$  respectively.

### **Step 4 –**

Write the Line power flow formulation-

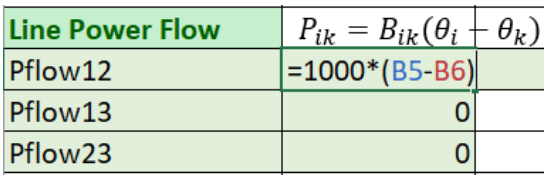

Step 5 -

Write the LMP formulation-

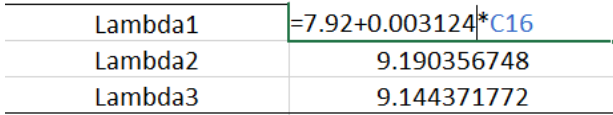

where lambda  $1 = dF1/dP1$ 

lambda  $2 = dF2/dP2$ 

lambda  $3 = dF3/dP3$ 

#### **Running Excel Solver -**

Select Data (from top bar)  $\Rightarrow$  Solver. (Top right corner)

**Step 1 - Set Objective** – Select the cell where objective function has been written down.

**Step 2 - To**: Min

**Step 3 - By changing variable cells:** Select the whole column containing values of the variables p1, p2, p3, *θ1, θ<sup>2</sup>* and *θ<sup>3</sup>*

**Step 4 - Subject to constraints**: select 'Add'

For Cell reference select the constraint equation cell, select appropriate equality/inequality sign, for Constraint select the cell with constraint value.

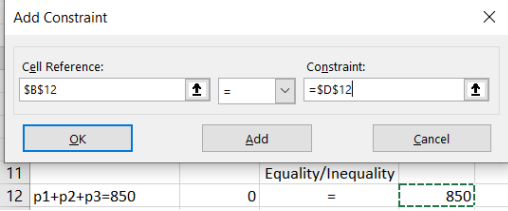

**Step 5** - Do not select the option – **Make unconstrained variables non-negative**

**Step 6 - Select a solving method** = GRG nonlinear

**Step 7** - Select '**Solve**'

# Excel Output -

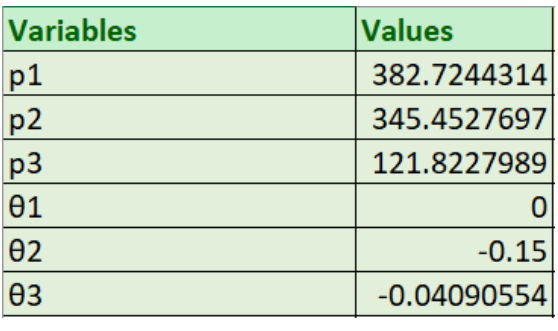

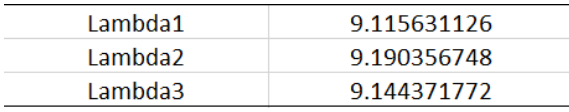